## Summer 2014 Learning Guide

# OPEN FOR SUMMER

*Be a learning star at the MCC Center for Teaching & Learning*

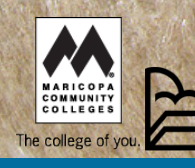

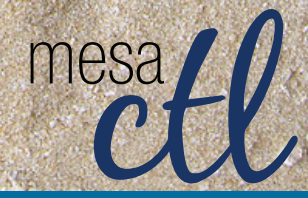

**Register Now:** http:tinyurl.com/MCCRegisterNOW

## summer 2014 learning session guide

#### **InDesign - Pt. 1, Basics**

Adobe InDesign is the industry leader in design software used for creating a variety of publications including posters, catalogs, flyers, brochures and more.

## **Adobe Products**

Get creative. Photoshop & more!

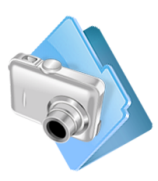

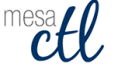

Learn how to navigate the interface and get started with document layout, placing text/images, exporting and printing publications and more.

**Course #/Session # Room Day/Date/Time**

Monday, June 23, 9:00a.m. - 11:00a.m.

#### **InDesign - Pt. 2, Basics**

In this second part to the basic series, learn how to maximize Adobe InDesign by using advanced editing techniques, paragraph/character styles and master pages. Learn to create interactive PDFs that incorporate image slideshows and videos. It is highly recommended that you attend Pt.1before attempting this session.

**Course #/Session # Room Day/Date/Time**

001854/0008 AS175 Tuesday, June 24, 9:00a.m. - 11:00a.m.

### **Picture Perfect: Basic Photo Editing with Photoshop - Pt. 1, Beginners**

Discover the power of photo editing in Photoshop. This session will cover opening photos, cropping and resizing photos, basic filters and layer adjustments to make every image picture perfect! This is a hands-on session so be ready to stretch your photo editing muscles and learn why Photoshop is the go-to photo editor for professionals and amateurs alike.

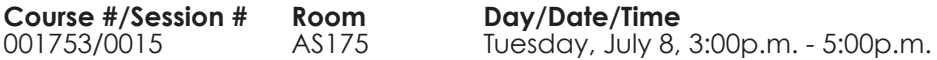

#### **Picture Perfect: Basic Photo Editing with Photoshop - Pt. 2, Intermediate**

In this second part to the basic series, we will cover how to use selections, layer adjustments and effects in Photoshop to edit images and text. This is a hands-on session. It is highly recommended that you attend Pt.1 before attempting this session.

**Course #/Session # Room Day/Date/Time**

Tuesday, July 15, 3:00p.m. - 5:00p.m.

**Picture Perfect: Basic Photo Editing with Photoshop - Pt. 3, Advanced** In this third part of the basic series, perform magic tricks with photos by making things disappear/reappear with the Content Aware, Patch and Spot Healing tools in Photoshop. Please attend Pt.1 and Pt.2 before this session.

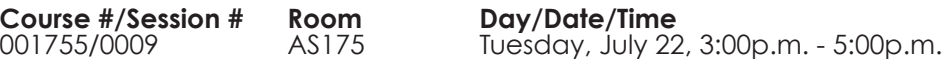

## http:tinyurl.com/MCCRegisterNOW

#### **Go Pro: Getting Started with Adobe Acrobat Pro for Forms & More**

Get an overview of the Pro features of Acrobat Writer such as fillable forms, combined files and eportfolios. Participants will see examples and get a chance to share ideas on how to use Adobe Acrobat Pro for department projects and classroom assignments.

**Course #/Session # Room Day/Date/Time**

Tuesday, July 29, 3:00p.m. - 4:30p.m.

#### **Get to Inbox Zero! Organizing Gmail with Labels & Filters**

Don't be overwhelmed by your mail! In this session we will explore how to use the

## Google Apps

Mail, calendar and so much more!

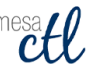

Gmail search, filters and labels features to organize your Gmail Inbox while not compromising your access to important messages.

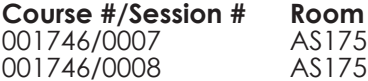

#### **Course #/Session # Room Day/Date/Time**

**Course #/Session # Room Day/Date/Time**

001746/0007 AS175 Wednesday, July 9, 9:00a.m. - 10:30a.m. Monday, July 28, 3:00p.m. - 4:30p.m.

> **Professional Presentation** is everything; say it with style!

#### **It's a Date! Using the Google Calendar to Set Meetings**

Having trouble finding a time to meet? Learn how to schedule meetings effectively using the Employee Google Calendar system. Participants will learn how to use the "find a time" feature, send invitations, manage invitation lists, attach documents to events, set reminders, create repeating events and more!

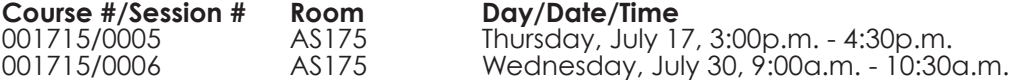

#### **Interactive Presentations with Nearpod**

Trade-in your presentation program; lose the clickers and polling software! Nearpod, the all-in-one presentation solution

is all you need! In this session you will learn how to easily create multimedia presentations and collect student feedback using mobile devices in real-time right inside the presentation itself.

**Course #/Session # Room Day/Date/Time**<br>002002/0003 AS175 Thursday, July 1

002002/0003 AS175 Thursday, July 10, 3:00p.m. - 4:30p.m.

#### **Screencast-O-Matic Magic!**

An essential element of the Flipped Model of learning, screencast videos provide both a dynamic and personalized learning experience for students,

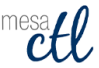

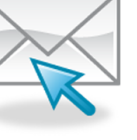

## summer 2014 learning session guide

freeing up classroom time for valuable problem-based collaboration. This hands-on session will introduce session goers to the PRO VERSION recording and editing features of Screencast-O-

#### **Office Calls, Appointments** The CTL is here for you.

ctl@mesacc.edu

 $mesa$ (480) 461-7331

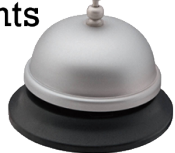

Matic, a web-based screen capture software that makes it easy to create engaging content lectures, tutorials, etc.

**Course #/Session # Room Day/Date/Time**

002073/0004 AS175 Monday, July 14, 9:00a.m. - 11:00a.m.

#### **Building & Learning with Awesome Infographics**

Infographics are a visual way for people to creatively display complex data simply. Attend this overview session to find out what infographics are, how they can be created, and how to integrate them into your department marketing plan or class assignments using free tools on the internet.

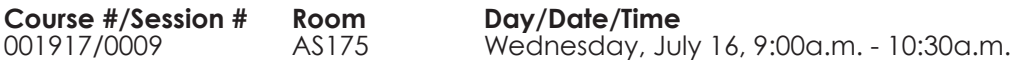

#### **Alternative Presentation Tools**

In this session we will explore alternative tools for making highly engaging and even interactive presentations including Popplet, Haiku, Prezi, Google Presentations and more.

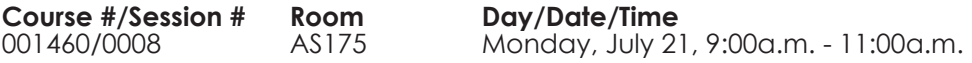

#### **Access Series: Creating Accessible Documents**

Never fear, the document doctor is here! Creating or converting existing documents into accessible formats doesn't have to be stressful. In this session we will explore the built-in accessibility features in Microsoft Word, PowerPoint, and Adobe Acrobat to create or convert documents quickly and easily into accessible formats that everyone can use.

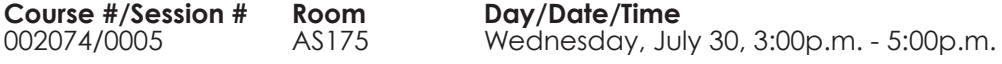

#### **Access Series: WAVE Tool Training**

WAVE is a free, online tool "to help you determine the accessibility of web content." WAVE is being used to help faculty and department admins at MCC determine if their websites meet ADA compliance standards. Come to this session for a hands-on demonstration of the WAVE Tool. Best practices in creating accessible content will also be touched on.

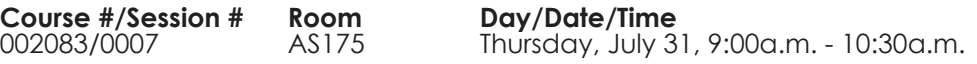

## http:tinyurl.com/MCCRegisterNOW